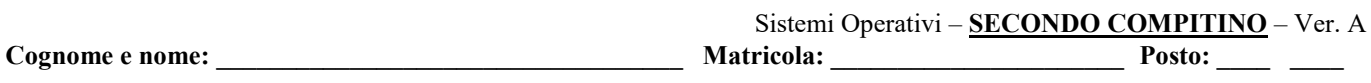

## Università degli Studi di Padova - Corso di Laurea in Informatica

### **Regole dell'esame (SECONDO COMPITINO)**

Il presente esame scritto deve essere svolto in forma individuale in un tempo massimo di 30 min dalla sua presentazione. Non è consentita la consultazione di libri o appunti in forma cartacea o elettronica, né l'uso di palmari e telefoni cellulari. Il candidato riporti generalità e matricola negli spazi indicati in alto e inserisca le proprie risposte interamente su questi fogli.

### **Quesito 1:**

Si consideri un sistema dotato di memoria virtuale, con memoria fisica divisa in 4 page frame. Il tempo di caricamento, tempo di ultimo accesso e i *bit* di R (*Referred*) e M (*Modified*) per ogni pagina sono come mostrato nella tabella sottostante.

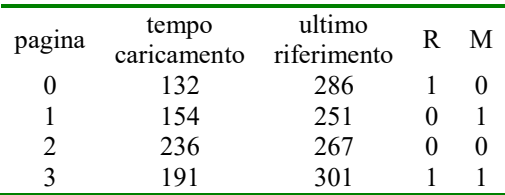

Si supponga che il sistema abbia bisogno di caricare in memoria una nuova pagina. Se utile, si supponga che non ci sia stato alcun rimpiazzo prima. Giustificando (molto brevemente) la risposta, quale pagina in tabella sarà rimpiazzata con una politica:

a) NRU

b) FIFO

c) LRU

d) second chance

### **Quesito 2:**

Si consideri la seguente serie di riferimenti a pagine di memoria: 1, 2, 3, 4, 2, 1, 5, 6, 2, 1, 2, 3, 7, 6, 3, 2, 1, 2, 3, 7. Si considerino le seguenti politiche di rimpiazzo: • LRU • Optimal

Quanti *page fault* avvengono considerando una RAM con solo 4 *page frame* ed inizialmente vuota? Si completino inoltre le tabelle mostrando ad ogni istante il contenuto dei 4 page frame di cui è composta la RAM (non è necessario che lo studente mantenga un preciso ordine delle pagine virtuali nelle *page frame*. Nota: nella tabella la prima riga indica la pagina di memoria virtuale riferita in quell'istante.

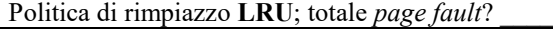

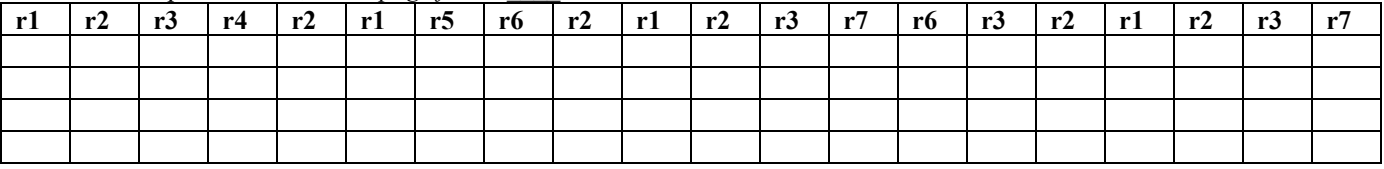

Politica di rimpiazzo **Optimal**; totale *page fault*? \_\_\_\_

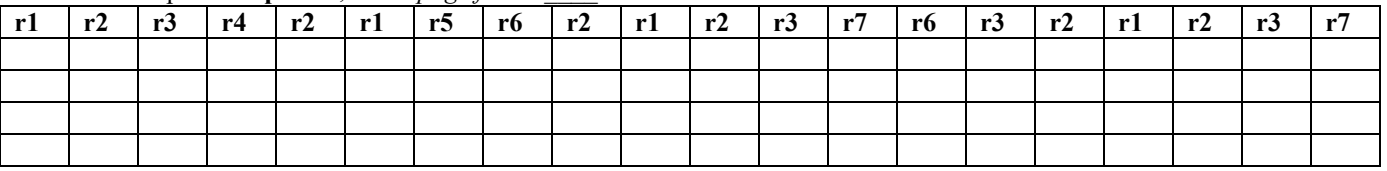

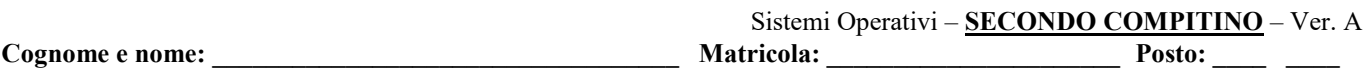

### **Quesito 3:**

Si consideri un sistema con paginazione della memoria virtuale, pagine di 2<sup>8</sup> bytes e la seguente page table dove la riga più in alto corrisponde alla entry 0 e quella più in basso corrisponde alla entry 7

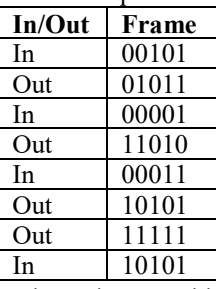

Dire se i seguenti indirizzi logici genereranno un *page fault*. In caso negativo, scrivere l'indirizzo fisico corrispondente. (In caso la tabella delle pagine non sia sufficiente a rispondere in alcuni casi, lo si dichiari)

**a)** 000000110100100

**b)** 000001001011001

### **c)** 000010000010110

**d)** 000001100010011

# **Quesito 4: (1 pt per ogni risposta corretta; -0,5 pt per ogni risposta sbagliata) (nessun minimo punteggio richiesto)**

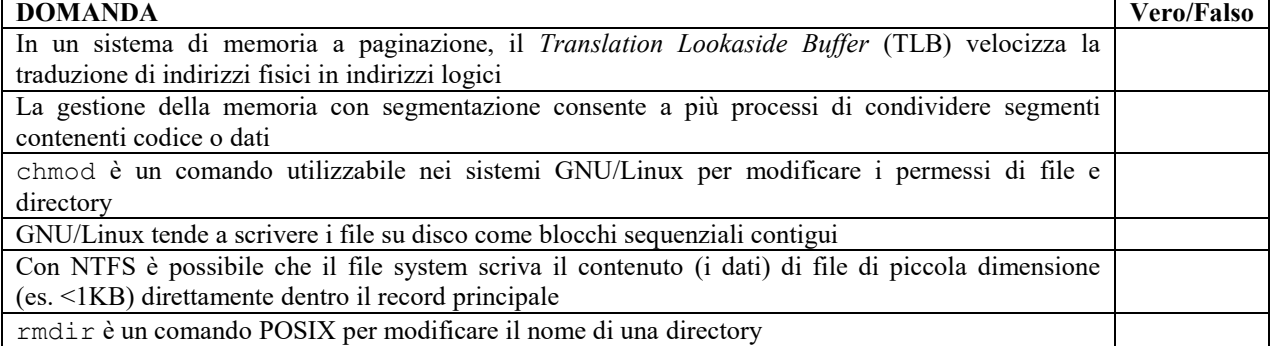

## **Cognome e nome: Cognome e nome: Matricola: Cognome e nome: Posto: Posto: Posto: Posto: Posto: Posto: Posto: Posto: Posto: Posto: Posto: Posto: Posto: Posto: Posto: Posto: Posto: P Soluzione**

### **Soluzione al Quesito 1**

- NRU rimuove ovvero la **pagina 2** perché è l'unica che abbia R = 0 e M = 0.

- FIFO rimuove la prima pagina che è stata caricata, ovvero la **pagina 0**.
- LRU rimuove la **pagina 1** perché è quella riferita meno di recente.
- second chance rimuove la pagina più vecchia tra quelle con R = 0, ovvero la **pagina 1**.

### **Soluzione al Quesito 2**

Politica di rimpiazzo **LRU**; totale *page fault*? \_**11**\_ (quelli in grassetto)

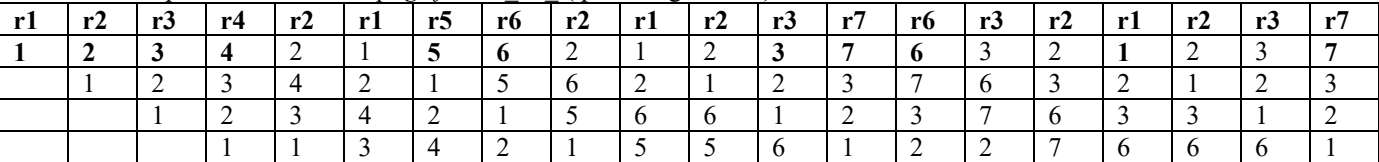

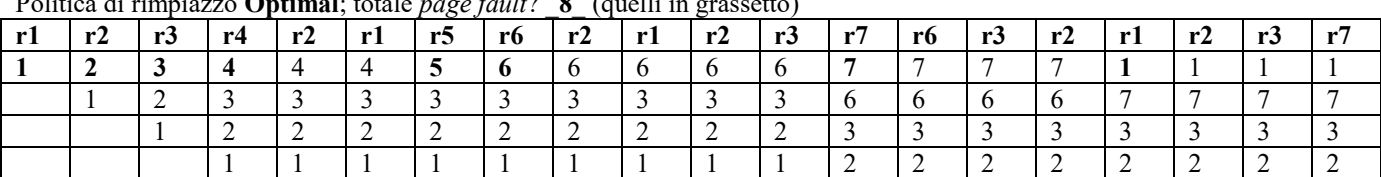

Politica di rimpiazzo **Optimal**; totale *page fault*? \_**8**\_ (quelli in grassetto)

#### **Soluzione al Quesito 3**

Vista la dimensione di pagina allora gli ultimi 8 bit sono l'offset all'interno della pagina mentre i precedenti indicano la pagina. Dunque potremmo riscrivere gli indirizzi logici separando le due parti

**a)** 0000001 10100100 **b)** 0000010 01011001 **c)** 0000100 00010110 **d)** 0000011 00010011

Usando i primi sette bit come selettori nella tabella delle pagine otteniamo che

**a)** pagina 1, è out, quindi page fault.

**b)** pagina 2 – pagina valida, (sostituisco prima parte con quanto dentro la tabella delle pagine) diventa **00001**01011001

**c)** pagina 4 – pagina valida, (sostituisco prima parte con quanto dentro la tabella delle pagine) diventa **00011**00010110 **d)** pagina 3, è out, quindi page fault

### **Soluzione al Quesito 4**

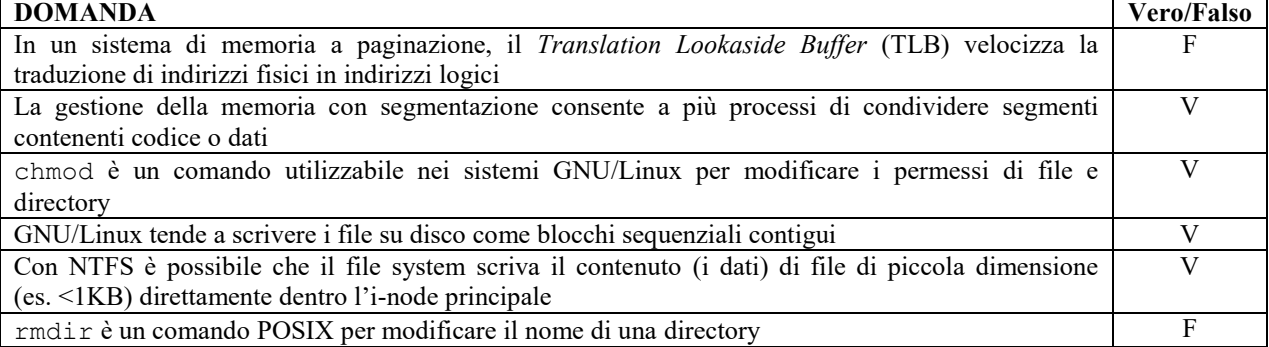